# IIL LUPO IN ITALIA RISULTATI DEL MONITORAGGIO NAZIONALE

Il lupo rappresenta un elemento fondamentale degli ecosistemi naturali del nostro Paese. Dal 1997, con il recepimento della direttiva comunitaria Habitat, è tra le specie particolarmente protette in Italia

Per assicurare il mantenimento, a livello nazionale, di uno status di conservazione favorevole della specie sono necessari dei dati scientificamente attendibili su scala nazionale che potranno anche indirizzare azioni di mitigazione dei conflitti con le attività umane, favorendo la **coesistenza** uomo lupo

> Per la regione Alpina è coordinato dal **Centro Grandi Carnivori** nell'ambito del progetto **LIFE WolfAlps EU**

Per la regione Appenninica è coordinato da 20 tecnici incaricati da Federparchi.

T--- Taglia seguendo la linea tratteggiata e incolla sovrapponendo l'immagine all'area grigia della prossiama pagina 1/5

**ISPRA** 

su mandato

le attività

**MITE** coordina

**Chi coordina** 

il monitoraggio

AREA DA INCOLLARE

## Come è stato realizzato il monitoraggio

Esperti ISPRA con il supporto di un pool di ricercatori universitari hanno definito un'area di studio: 1.000 celle di dimensioni 10X10 km

 $20$ 

 $19$ 

10X10 km

# RETE LUPO

## 3.000

### **OPERATORI APPARTENENTI A:** PARCHI NAZIONALI; PARCHI REGIONALI REGIONI E PROVINCE AUTONOME

 $10$ UNIVERSITÀ E MUSEI **504** REPARTI DEI CARABINIERI FORESTALI **1.500 VOLONTARI APPERTENENTI A:** AIGAE, CAI, LEGAMBIENTE, LIPU, WWF E A 34 ASSOCIAZIONI REGIONALI E LOCALI 24.490

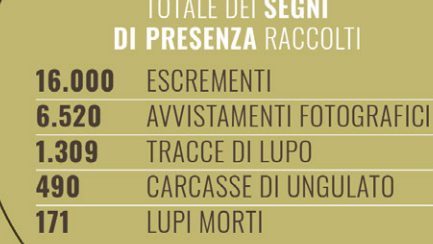

1.021 SITI DI<br>Fototrappole

Τ **NUMERO DI CAMPIONI** FECALI GENOTIPIZZATI CON SUCCESSO CON **ANALISI GENETICHE** 

85.000 KM PERCORSI A PIEDI

# RISULTATI

La stima della distribuzione e dell'abbondanza della specie sono state estrapolate a livello nazionale dall'analisi dei dati raccolti nelle celle indagate utilizzando i più recenti ed avanzati modelli statistici prodotti dalla comunità scientifica

## **STIMA DELL'ABBONDANZA DELLA SPECIE IN ITALIA**

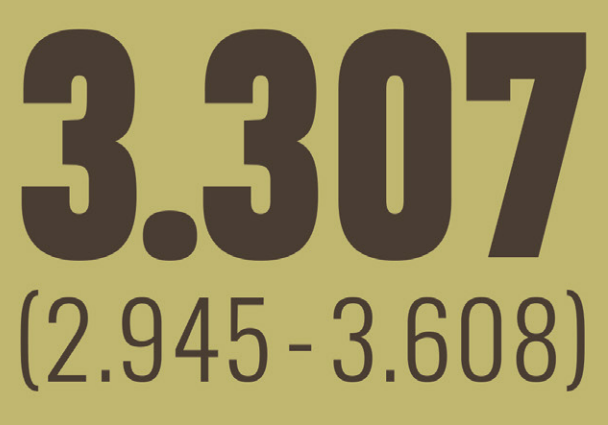

**REGIONI ALPINE** 946 (822-1.099) **REGIONI ITALIA PENINSULARE 2.388 (2.020-2.645)** 

Le stime di abbondanza per le regioni alpine e per le regioni dell'Italia peninsulare sono state prodotte in maniera indipendente con i medesimi modelli statistici. I due valori risultanti e i rispettivi livelli di incertezza sono stati integrati, ottenendo una stima di abbondanza complessiva a livello nazionale

## **STIMA DELLA DISTRIBUZIONE DELLA SPECIE**

Viene fornita in due mappe distinte ottenute da una base metodologica comune

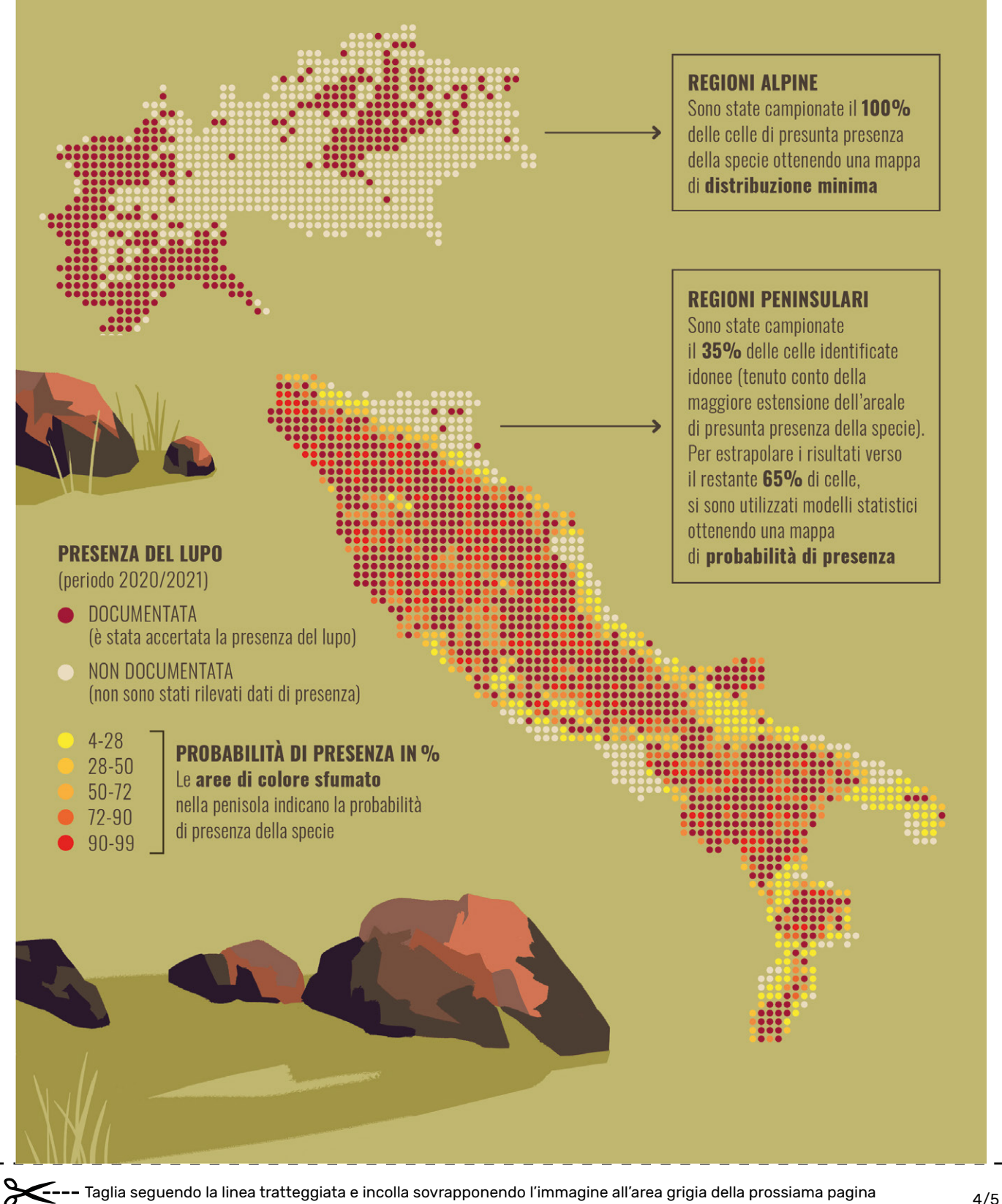

# CONCLUSIONI

### **NEGLI ANNI '70**

La specie era ridotta a circa un centinaio di individui concentrati nell'Italia centrale e meridionale

### **NEGLI ULTIMI DECENNI**

la specie si è espansa naturalmente nell'Italia peninsulare, dove oggi occupa la quasi totalità degli ambienti idonei e nelle regioni alpine, dove si è registrato l'incremento più significativo

### **ALTRI RISULTATI**

- $\rightarrow$  DATABASE NAZIONALE con i segni di presenza e i risultati delle analisi genetiche
- $\rightarrow$  DEFINIZIONE DI PROTOCOLLI STANDARDIZZATI di raccolta dati che potranno essere riutilizzati in futuro per analizzare la **dinamica** della popolazione di lupo
- $\rightarrow$  STIMA DELL'IMPATTO DEL LUPO SULLE ATTIVITÀ ZOOTECNICHE IN ITALIA analisi del periodo 2015 - 2019
- $\rightarrow$  IL MONITORAGGIO MOLECOLARE DEL FENOMENO DELL'IBRIDAZIONE **ANTROPOGENICA** tra lupo e cane domestico in Italia peninsulare ha fornito una base di dati per permettere in futuro di monitorare questa grave minaccia alla conservazione del lupo italiano
- > LA RETE LUPO è uno dei risultati più importanti di questo lavoro, patrimonio per la conservazione della biodiversità a scala nazionale nel lungo termine
- > PUBBLICAZIONE DI ARTICOLI SCIENTIFICI sui metodi e i risultati del monitoraggio per assicurare la trasparente circolazione e verifica dello studio da parte della comunità scientifica

Per approfondire vai al sito www.tinyurl.com/ispra-lupo

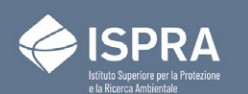

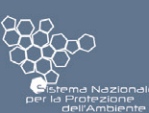

ISTERO DELLA<br>NSIZIONE ECOLOGICA

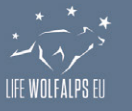

Federparchi

### **ISTRUZIONI PER STAMPARE E MONTARE L'IMMAGINE**

- **1.** Stampa su formato A4 tutte le pagine di questo documento.
- **2.** Taglia ogni pagina sulla linea tratteggiata.
- **3**. Un volta tagliata, incolla l'immagine sull'area grigia di quella successiva.
- **4.** Quando l'immagine è completa puoi ritagliare tutti i margini esterni.
- **5.** La tua immagine è pronta per essere appesa.